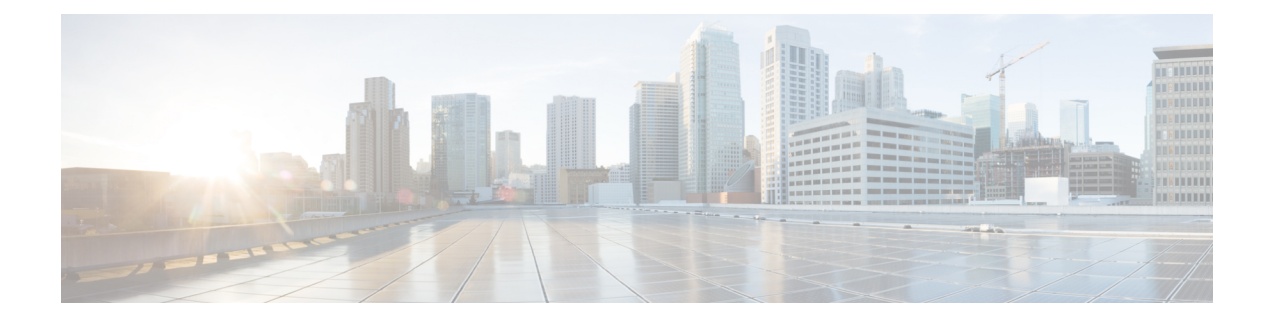

## **About This Guide**

- [Introduction,](#page-0-0) on page 1
- New and Changed [Information,](#page-0-1) on page 1

## <span id="page-0-0"></span>**Introduction**

Cisco Intersight offers flexible deployment either as Software as a Service (SaaS) on Intersight.com or running on your premises as Cisco Intersight Virtual Appliance. The virtual appliance provides the benefits of Cisco Intersight while allowing more flexibility for those with additional data locality and security requirements. The Cisco Intersight connected Virtual Appliance software can be deployed on premises, allowing users to take advantage of the SaaS functionality. The Private Virtual Appliance can be deployed on premises with further security restrictions.

Cisco Intersight Assist helps you add endpoint devices to Cisco Intersight. A datacenter could have multiple devices that do not connect directly with Cisco Intersight. Any device that is supported by Cisco Intersight but does not connect directly with it, will need a connection mechanism. Cisco Intersight Assist provides that connection mechanism, and helps you add devices into Cisco Intersight.

The guide provides an overview of how to install and set up Cisco Intersight Virtual Appliance and Cisco Intersight Assist in your environment.

## <span id="page-0-1"></span>**New and Changed Information**

The following table provides an overview of the significant updates for the new features and functionality documented in this guide:

| <b>When Updated</b> | <b>Feature/Funtionality</b>          | <b>Description</b>                                                                                                    | <b>Where Documented</b>                                      |
|---------------------|--------------------------------------|----------------------------------------------------------------------------------------------------|--------------------------------------------------------------|
| March 2024          | Metrics Collection                   | Added information in the table about the<br>supported configuration limits for the<br>Metrics Collection feature.        | <b>Supported Configuration</b>                               |
|                     | Local users                          | Updated task to include information on<br>how to add local users.                                                        | <b>Adding a User</b>                                         |
|                     | Reset password of<br>local users     | Added a new section that includes<br>information about how to reset the<br>password of local users.                      | <b>Resetting the Password of</b><br><b>Local Users</b>       |
|                     | Lockout local users<br>account       | Added a new task that describes the<br>lockout of local users accounts feature.                                          | <b>Locking Out Local Users</b><br><b>Accounts</b>            |
|                     |                                      | Updated the table in Step 4 to add the<br>fields required for configuring the lockout<br>of local users account feature. | <b>Configuring Password</b><br><b>Policy for Local Users</b> |
| December 2023       | <b>Backup Retention</b>              | Updated task to include information about<br>the steps to follow for enabling backup<br>retention.                       | <b>Scheduling Backup</b>                                     |
|                     | Support for CIFS<br>protocol         | Updated task to include information<br>pertaining to support for the CIFS<br>protocol.                                   | <b>Creating a Backup</b>                                     |
|                     | <b>Backup Retention</b><br>Scenarios | Added a new table that describes the<br>various backup retention scenarios and the<br>expected outcomes.                 | <b>Backup Retention</b><br><b>Scenarios</b>                  |
|                     | Port Requirements                    | Updated the topic to include port 9094 as<br>a requirement for Intersight Virtual<br>Appliance communication.            | <b>Port Requirements</b>                                     |

**Table 1: New and Changed Features and Functionality**

Π

 $\mathbf l$ 

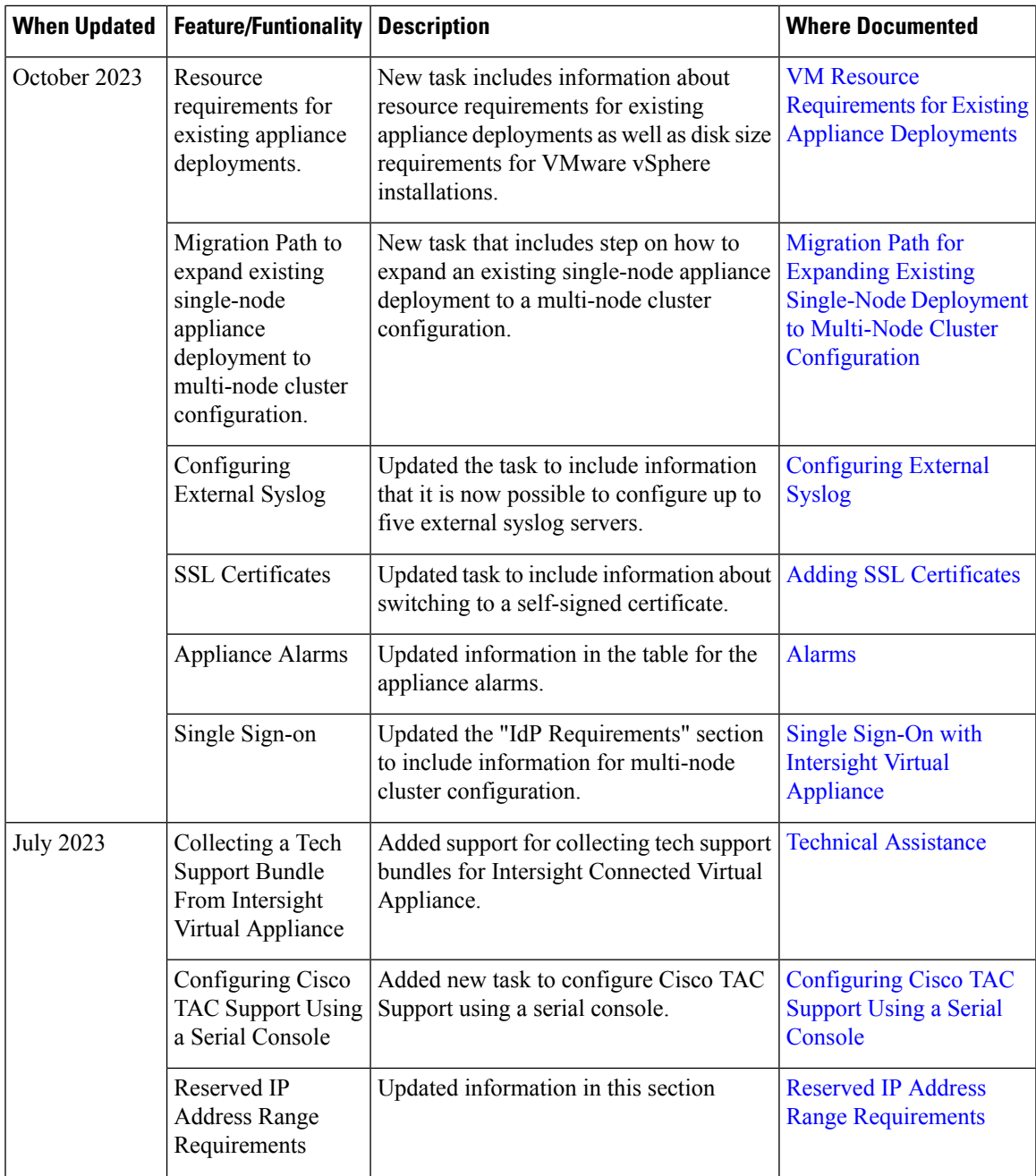

 $\mathbf I$ 

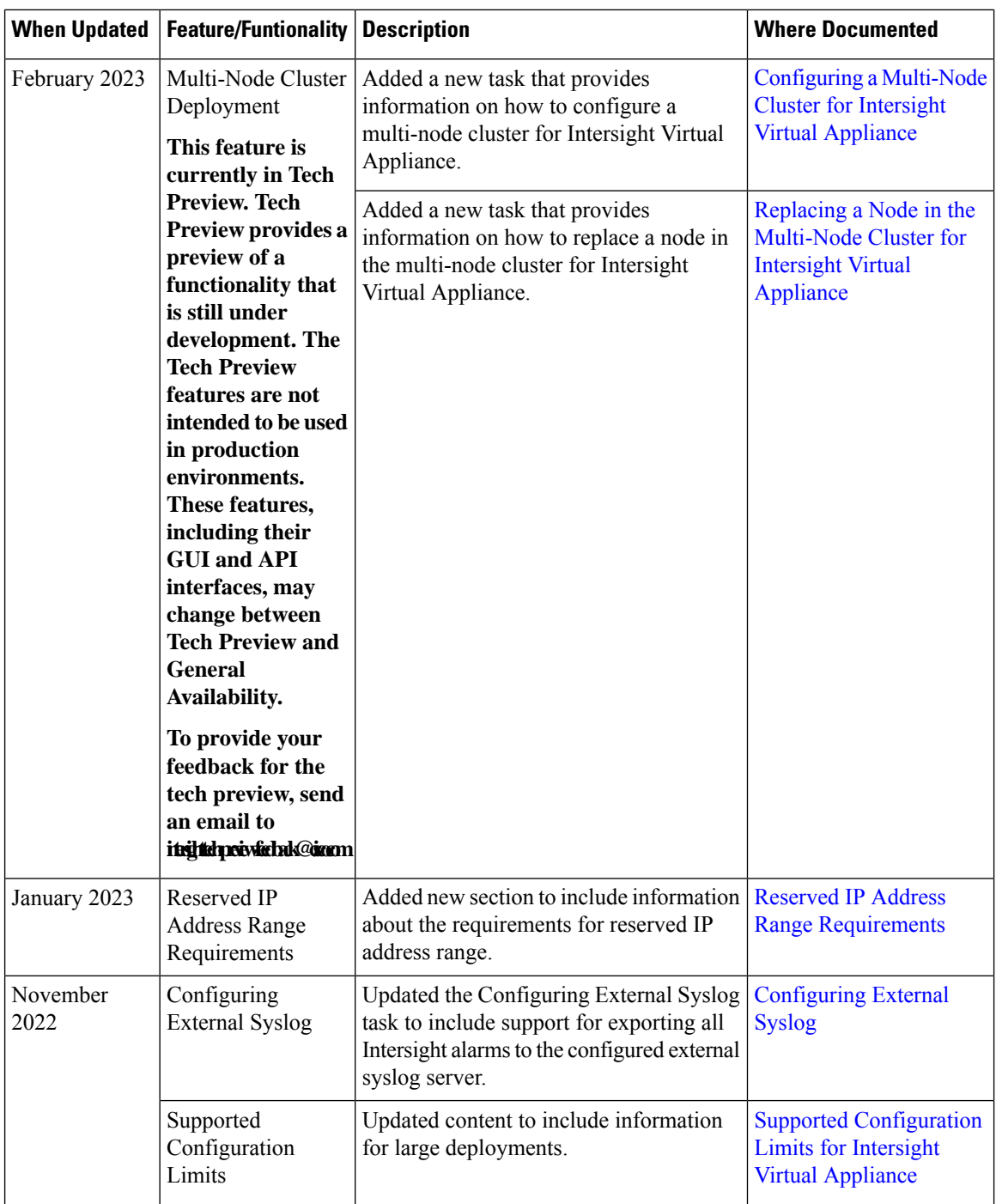

 $\mathbf l$ 

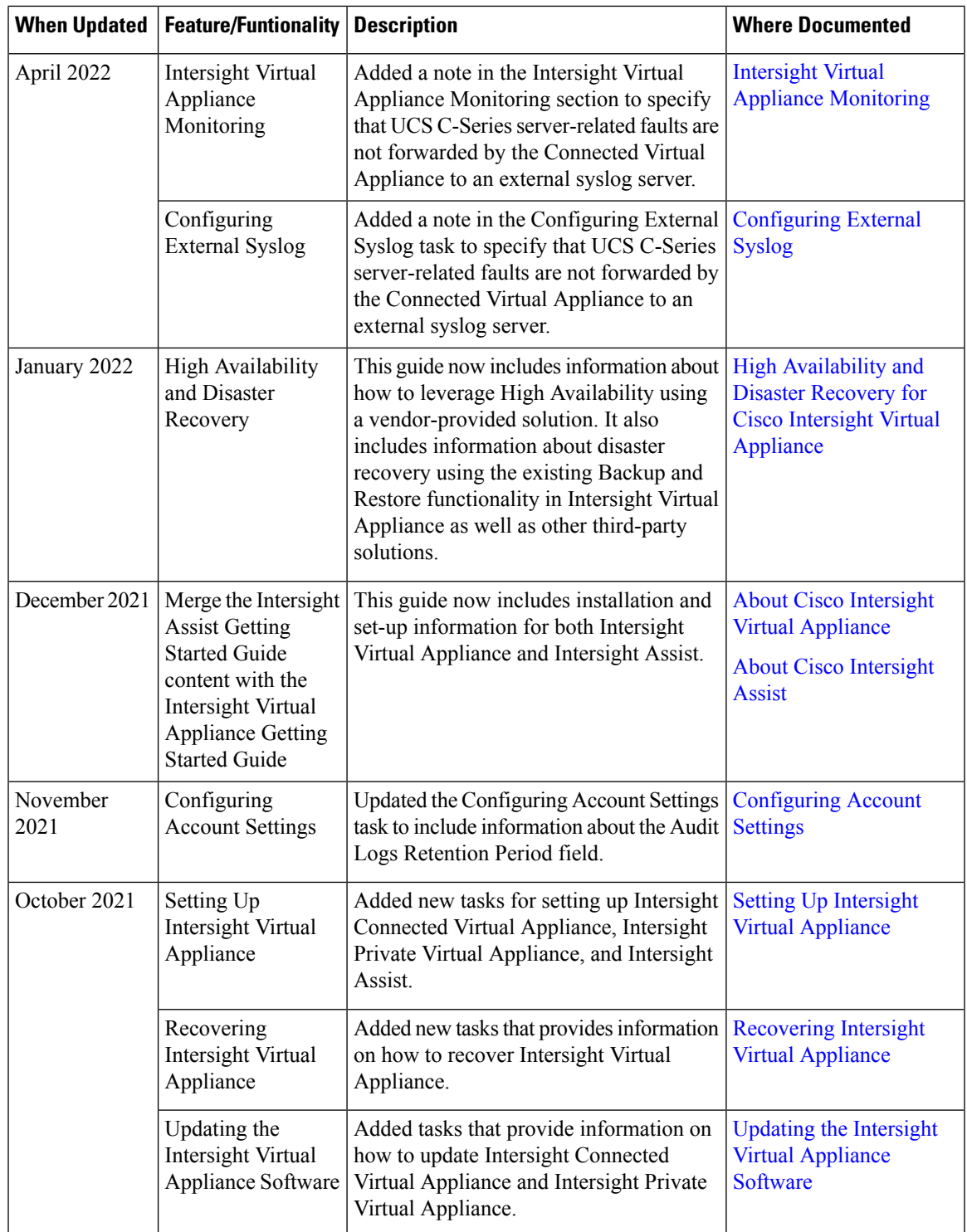

I

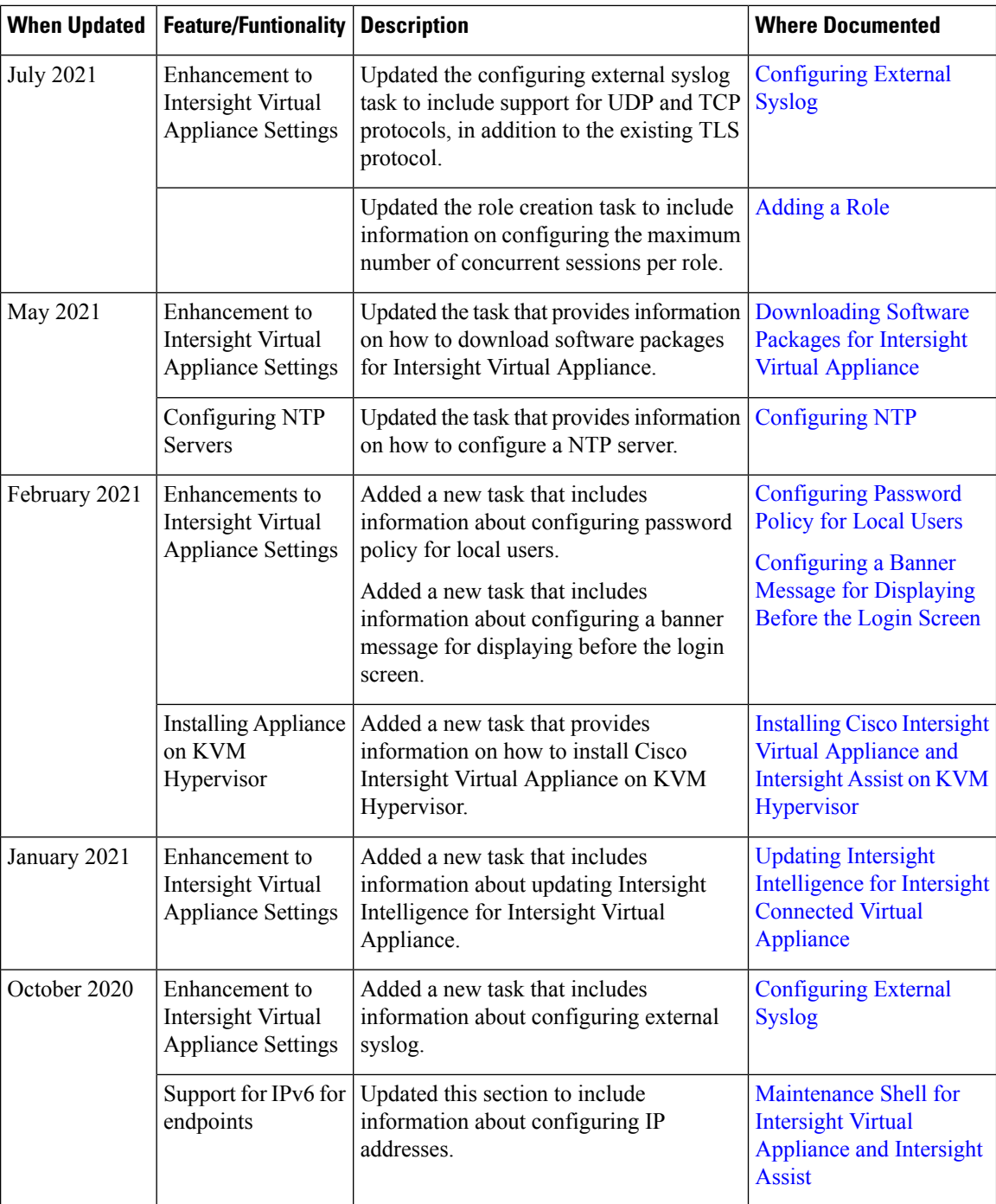

 $\mathbf l$ 

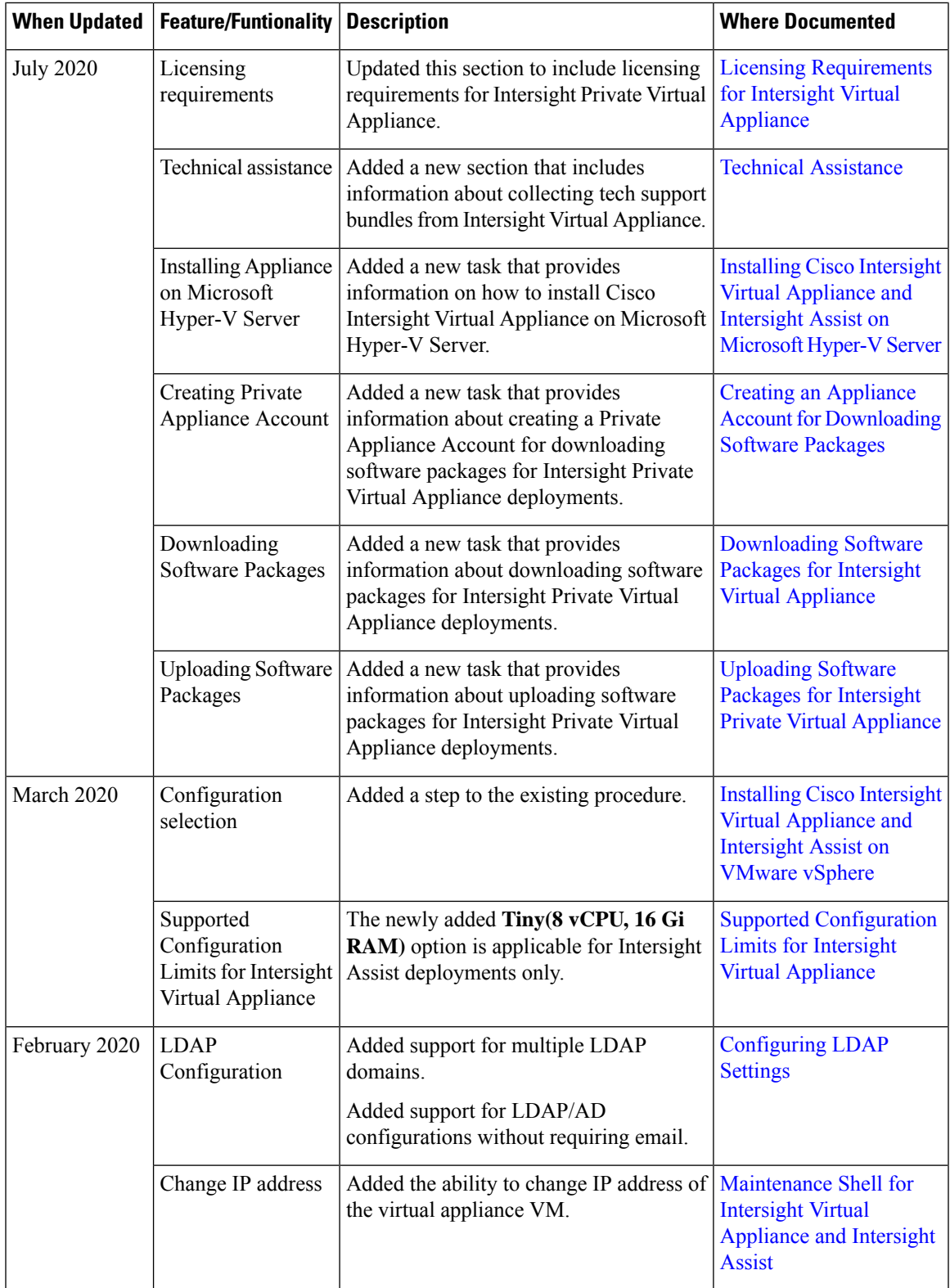

 $\mathbf I$ 

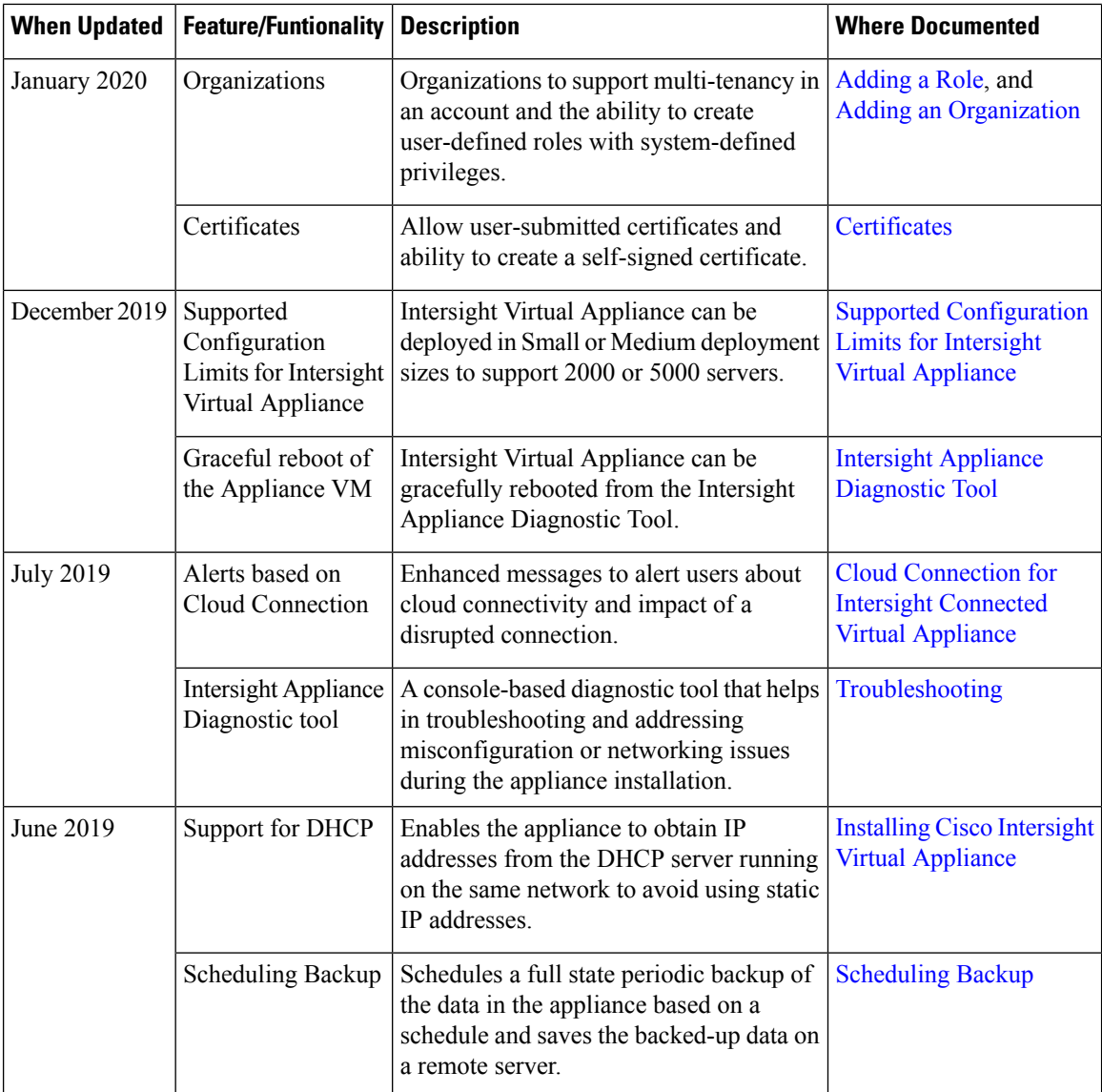